## **Bäume - Arbeitsblatt 1**

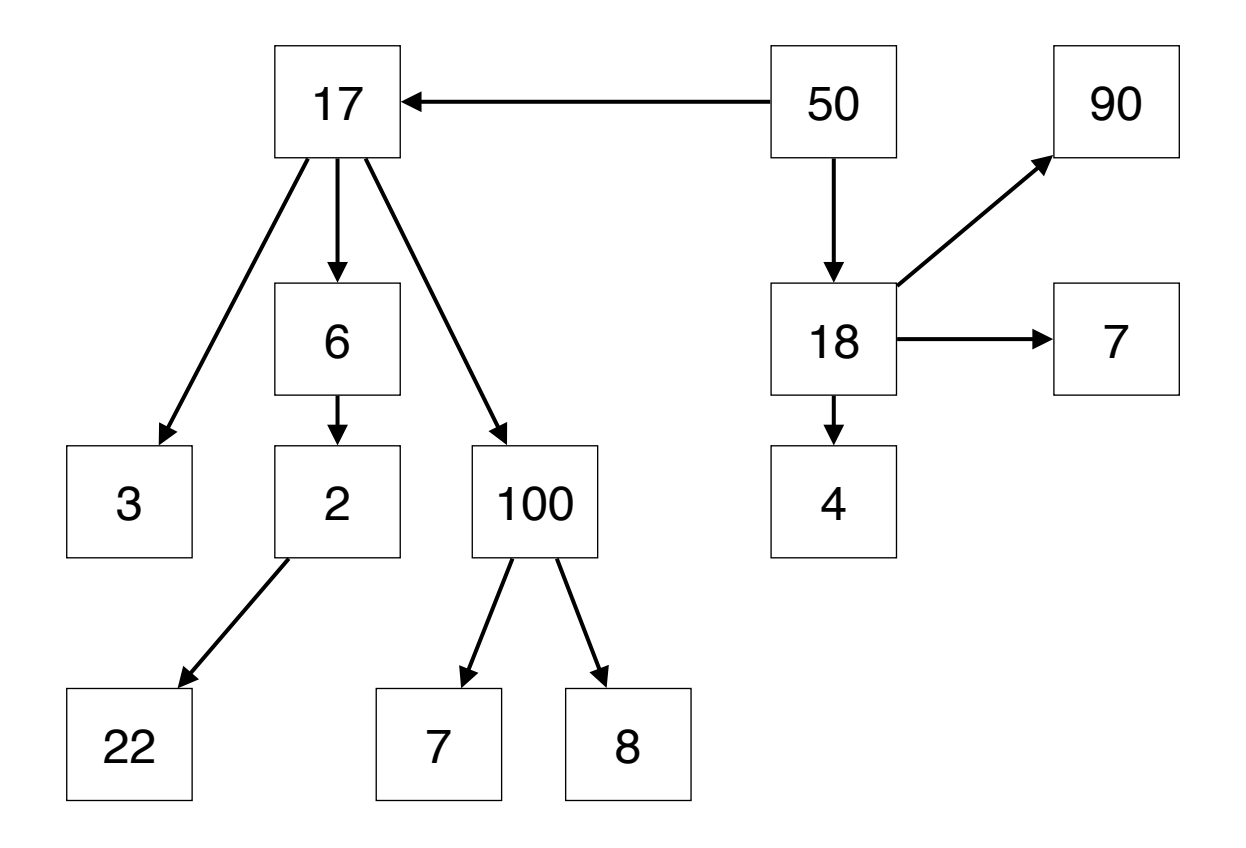

*Eine Baum in etwas ungewöhnlicher Darstellung, die aber sachlich durchaus korrekt ist.*

- 1. Kennzeichnen Sie die Wurzel, die inneren Knoten und die Blätter des Baumes in unterschiedlichen Farben.
- 2. Ermitteln Sie die Tiefe und die Ordnung des Baumes.
- 3. Bewerten Sie die Effizienz dieses Baums hinsichtlich der Zeiten, die benötigt werden, um ein bestimmtes Element des Baumes zu suchen.
- 4. Transformieren Sie diesen Baum in einen binären Suchbaum mit minimaler Tiefe.
- 5. Bewerten Sie die Effizienz binären Suchbaums hinsichtlich der Suchzeiten.

## **Binärer Suchbaum**

- •Jedes Element hat maximal zwei Nachfolger.
- •Alle Elemente des linken Nachfolgers sind kleiner als das betrachtete Element
- •Alle Elemente des rechten Nachfolgers sind nicht kleiner als das betrachtete Element.